## **[Menu de navegacion de](https://www.andy21.com/2014/menu-de-navegacion-de-wordpress-4-0/) [WordPress 4.0](https://www.andy21.com/2014/menu-de-navegacion-de-wordpress-4-0/)**

escrito por Andy Garcia | 26/09/2014

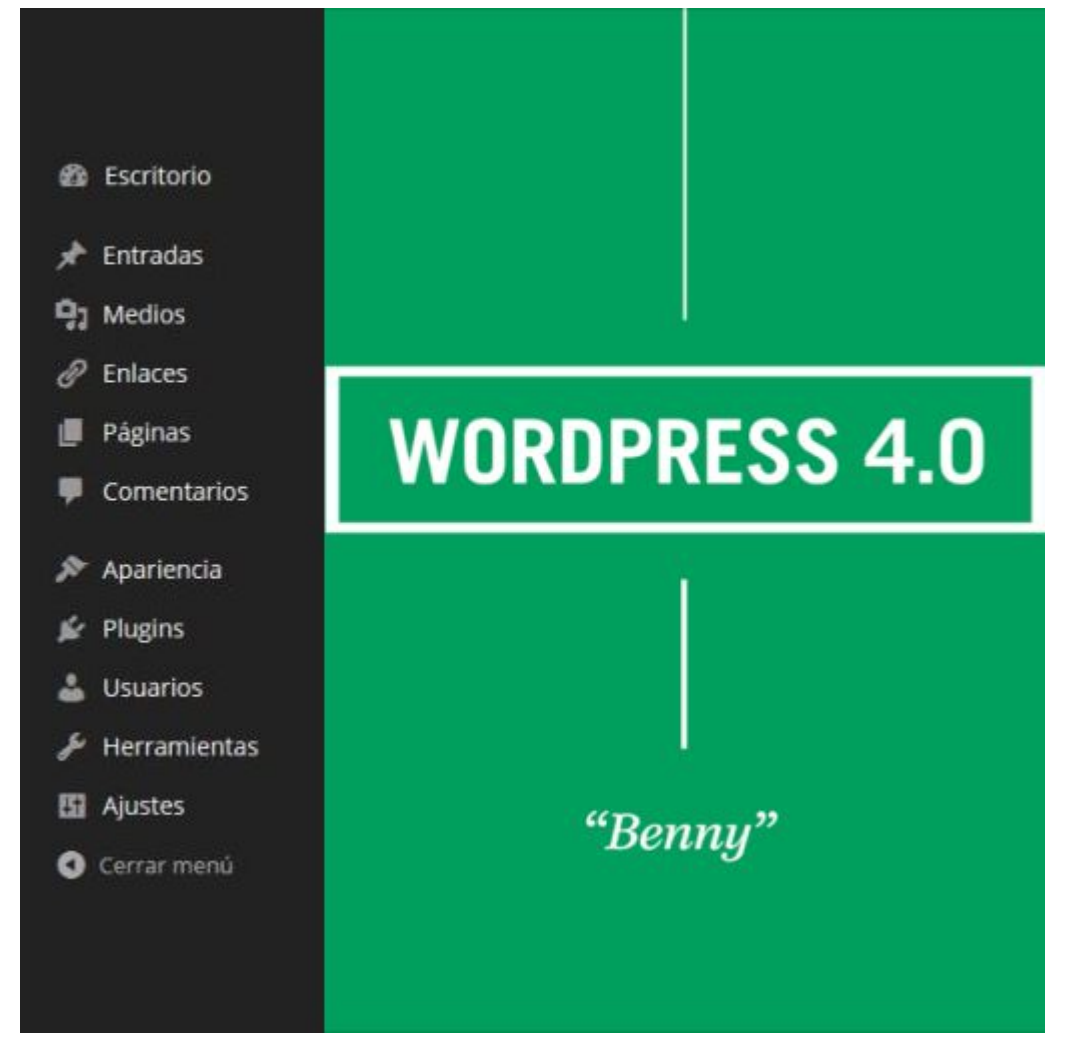

Despues de [instalar WordPress](https://www.andy21.com/2014/instalar-wordpress-punto-org-gratis/) y antes de modelar tu proyecto web conviene que conozcas todos los menús y submenús básicos de WordPress…

Cuando instales el «*theme*» y los [plugins de WordPress](https://www.andy21.com/2014/plugins-imprescindibles-para-wordpress/) que has elegido para tu proyecto web, comprobarás que el **menu de navegacion de WordPress** aumenta.

*Conviene controlar las opciones de WordPress en español recién instalado, ya que éstas estarán disponibles en todas las webs desarrolladas con WordPress.*

## **Menu de navegacion de WordPress 4.0**

El menú «*Escritorio*» incluye los sub-menús «*Inicio*» y «*Actualizaciones*«:

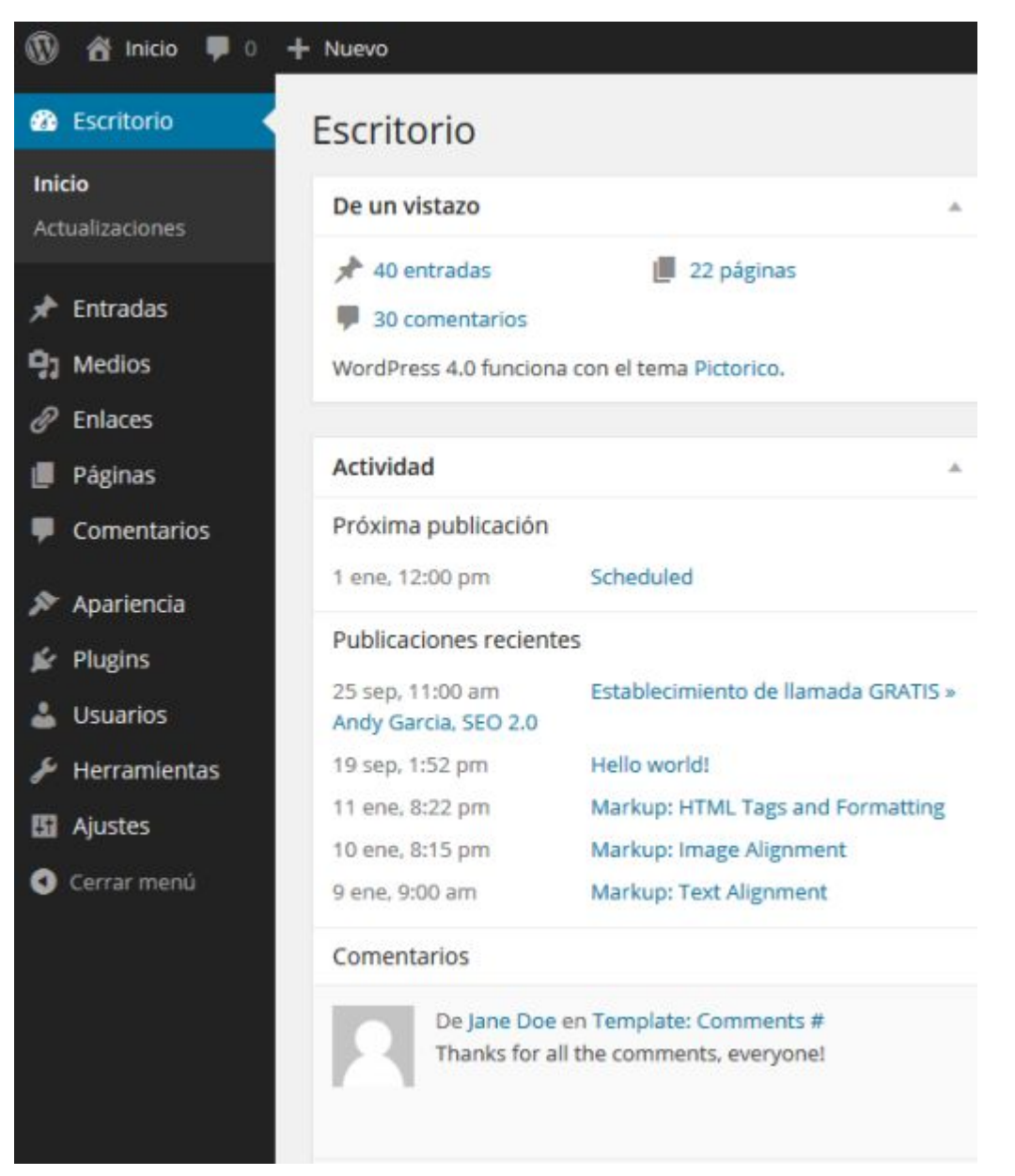

El menú «*Entradas*» incluye los sub-menús «*Todas las entradas*«, «*Añadir nueva*«, «*Categorías*» y «*Etiquetas*»

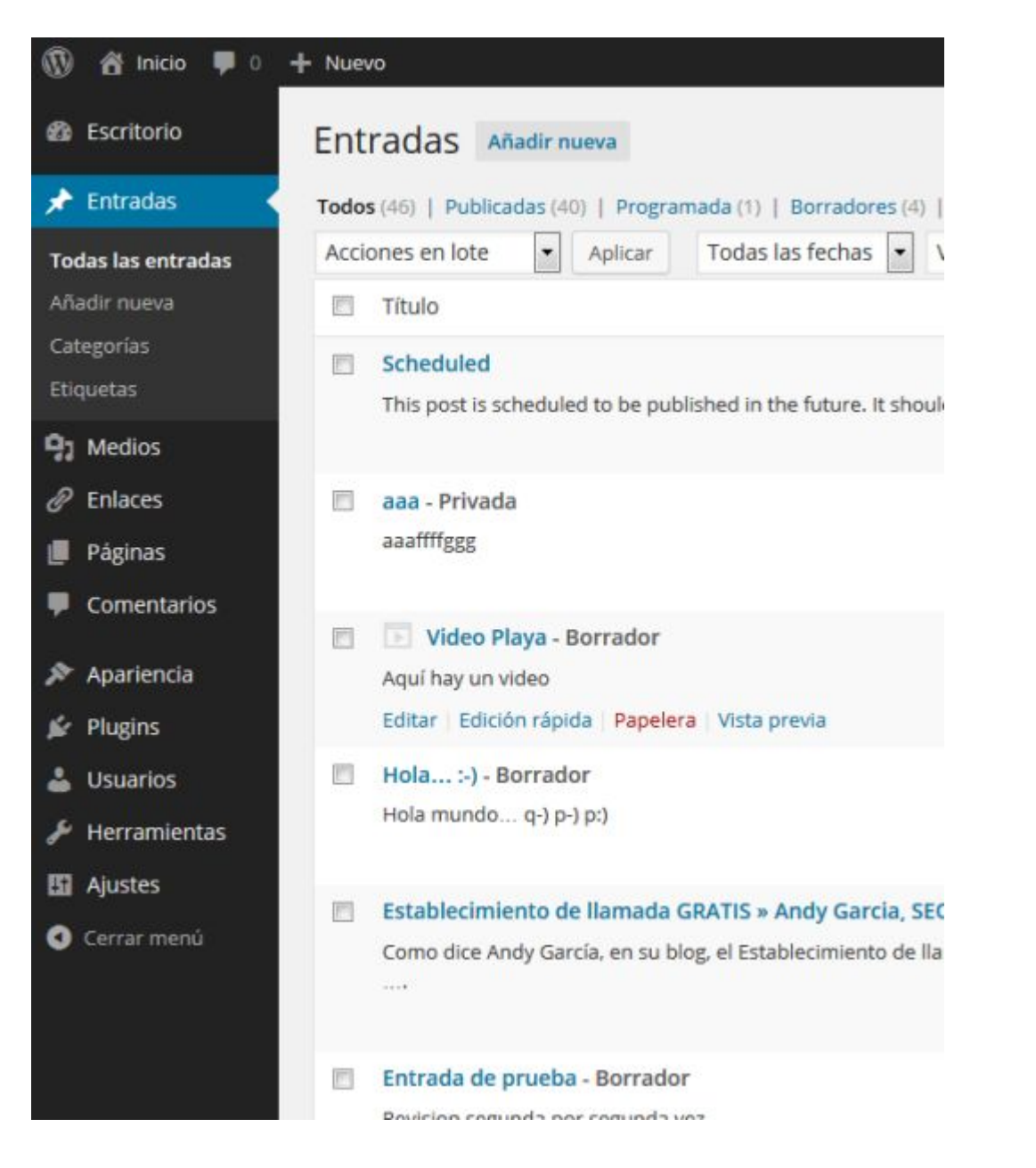

El menú «*Medios*» incluye los sub-menús «*Librería multimedia*» y «*Añadir nuevo*»

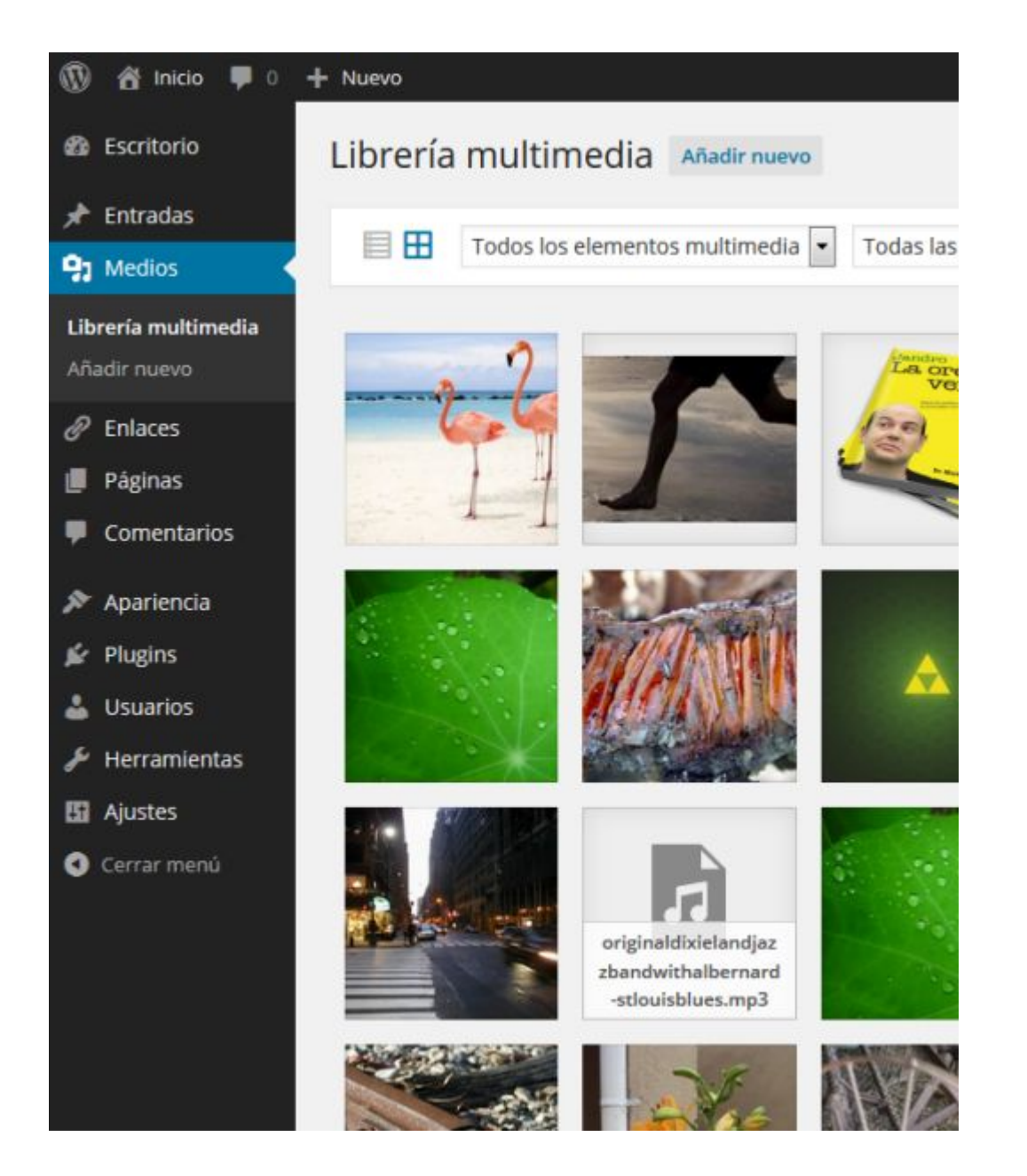

El menú «*Enlaces*» incluye los sub-menús «*Todos los enlaces*«, «*Añadir nuevo*» y «*Categorías de enlaces*»

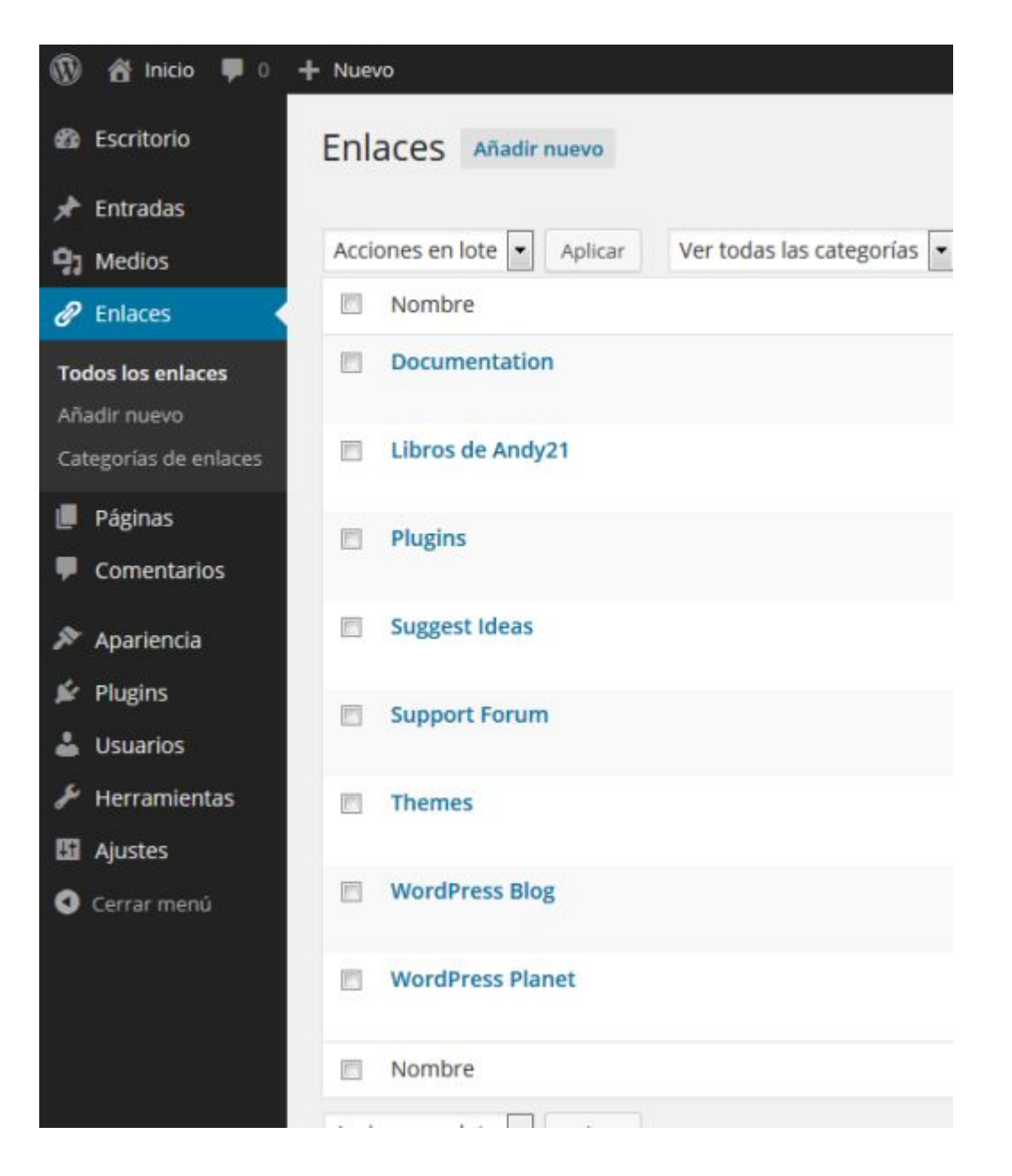

El menú «*Páginas*» incluye los sub-menús «*Todas las páginas*» y «*Añadir nueva*»

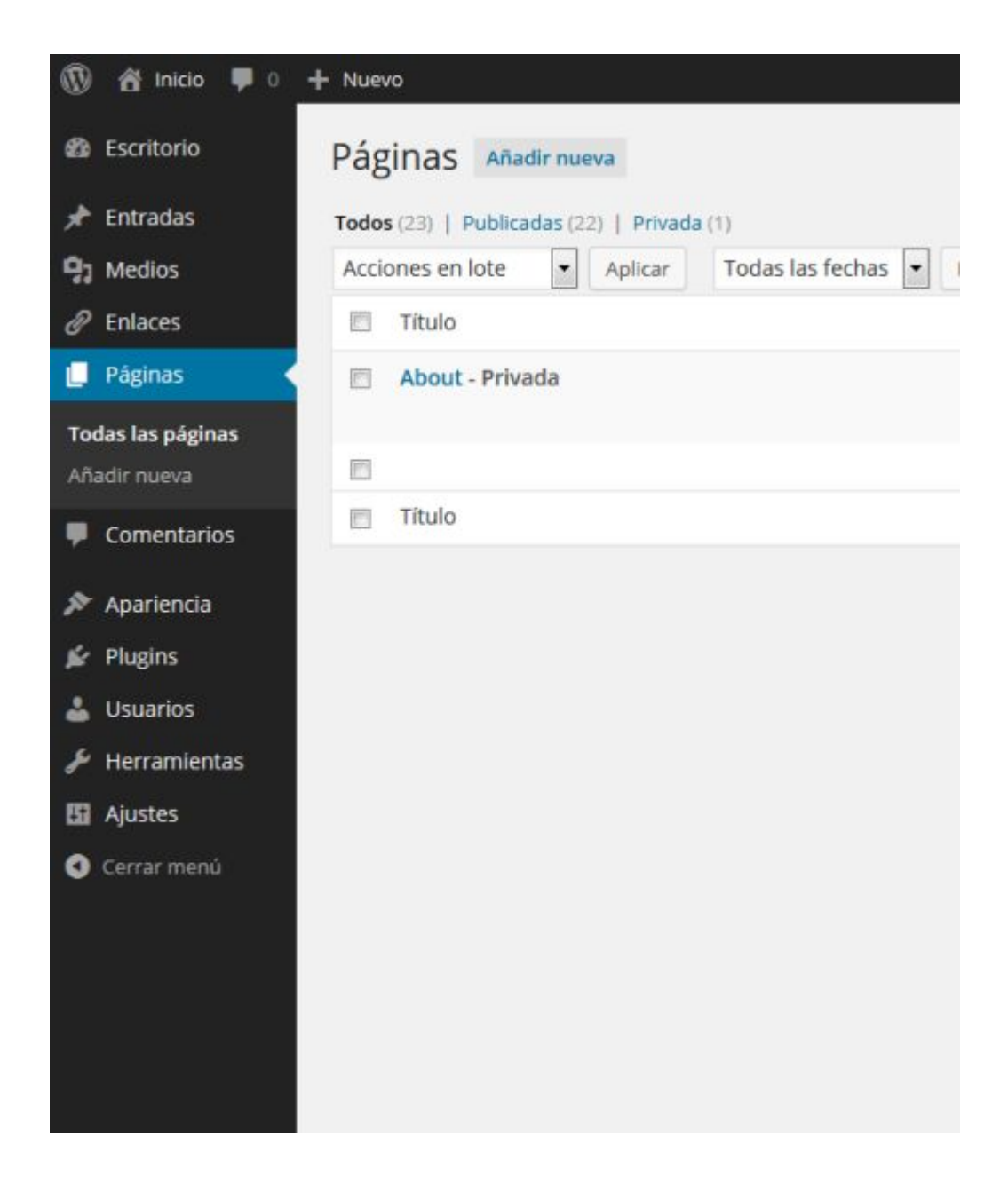

El menú «*Comentarios*» no incluye sub-menús

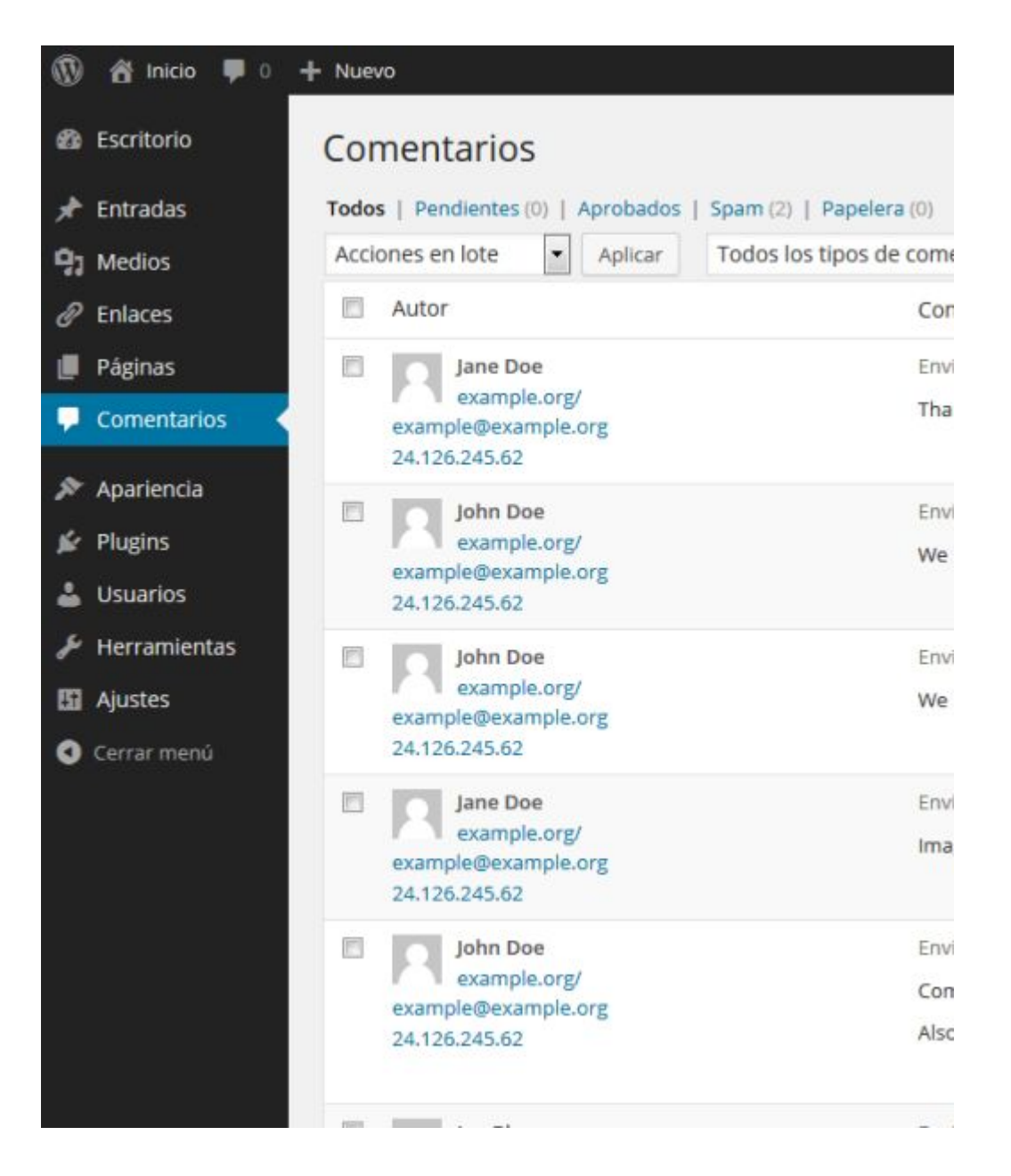

El menú «*Apariencia*» incluye los sub-menús «*Temas*«, «*Personalizar*«, «*Widgets*«, «*Menús*«, «*Theme options*«, «*Cabecera*«, «*Fondo*» y «*Editor*»

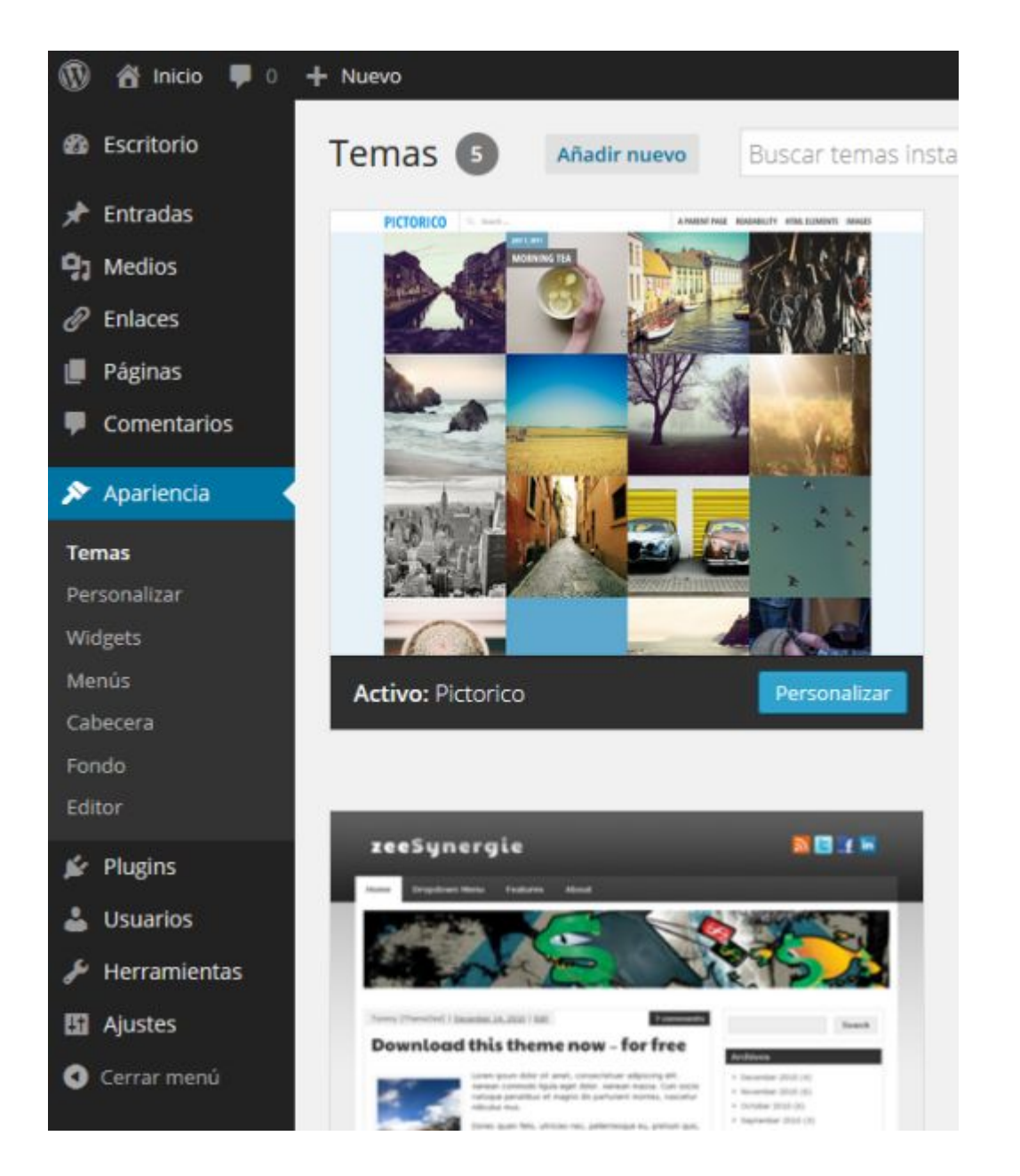

El menú «*Plugins*» incluye los sub-menús «*Plugins instalados*«, «*Añadir nuevo*» y «*Editor*»

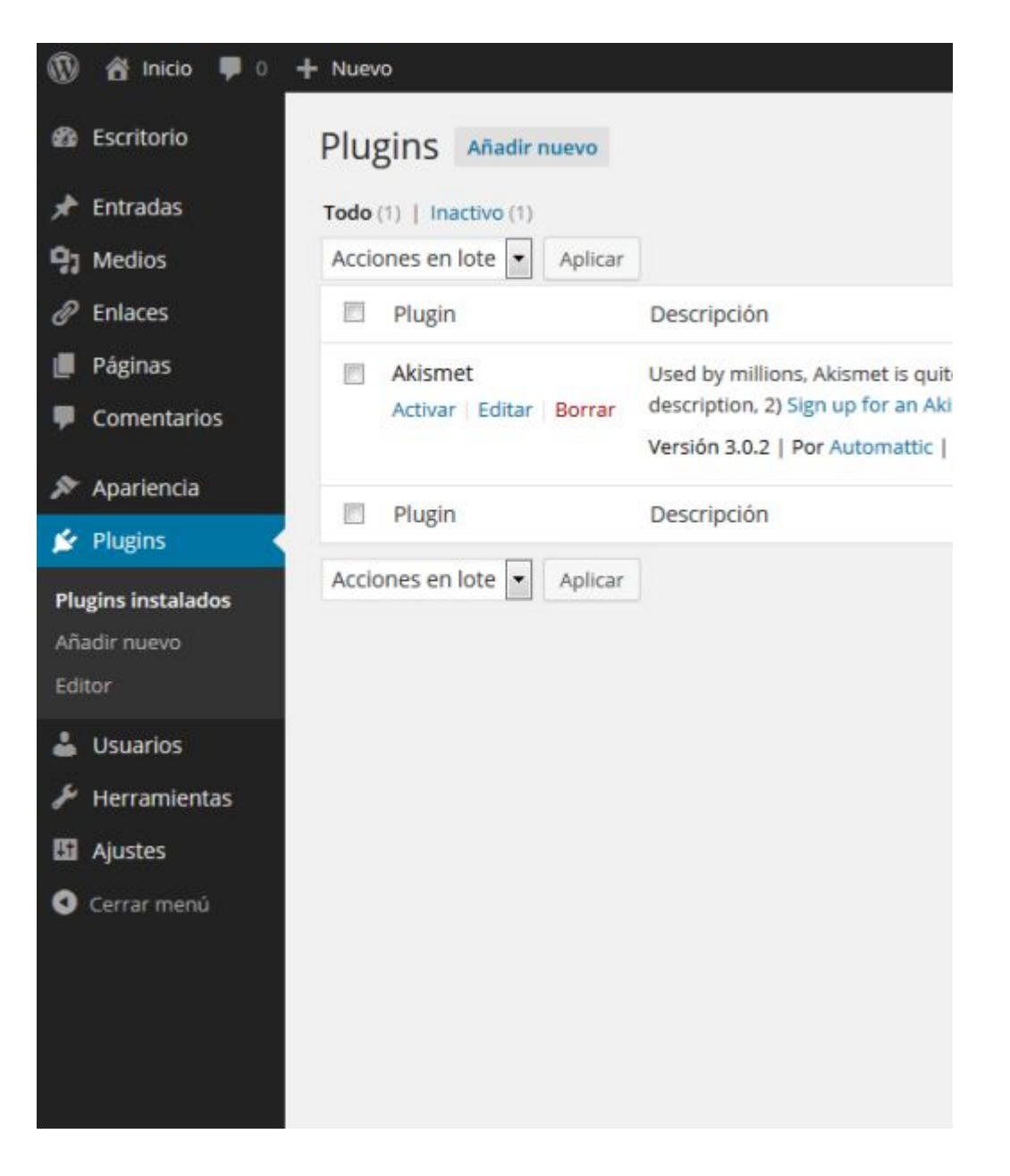

El menú «*Usuarios*» incluye los sub-menús «*Todos los usuarios*«, «*Añadir nuevo*» y «*Tu perfil*»

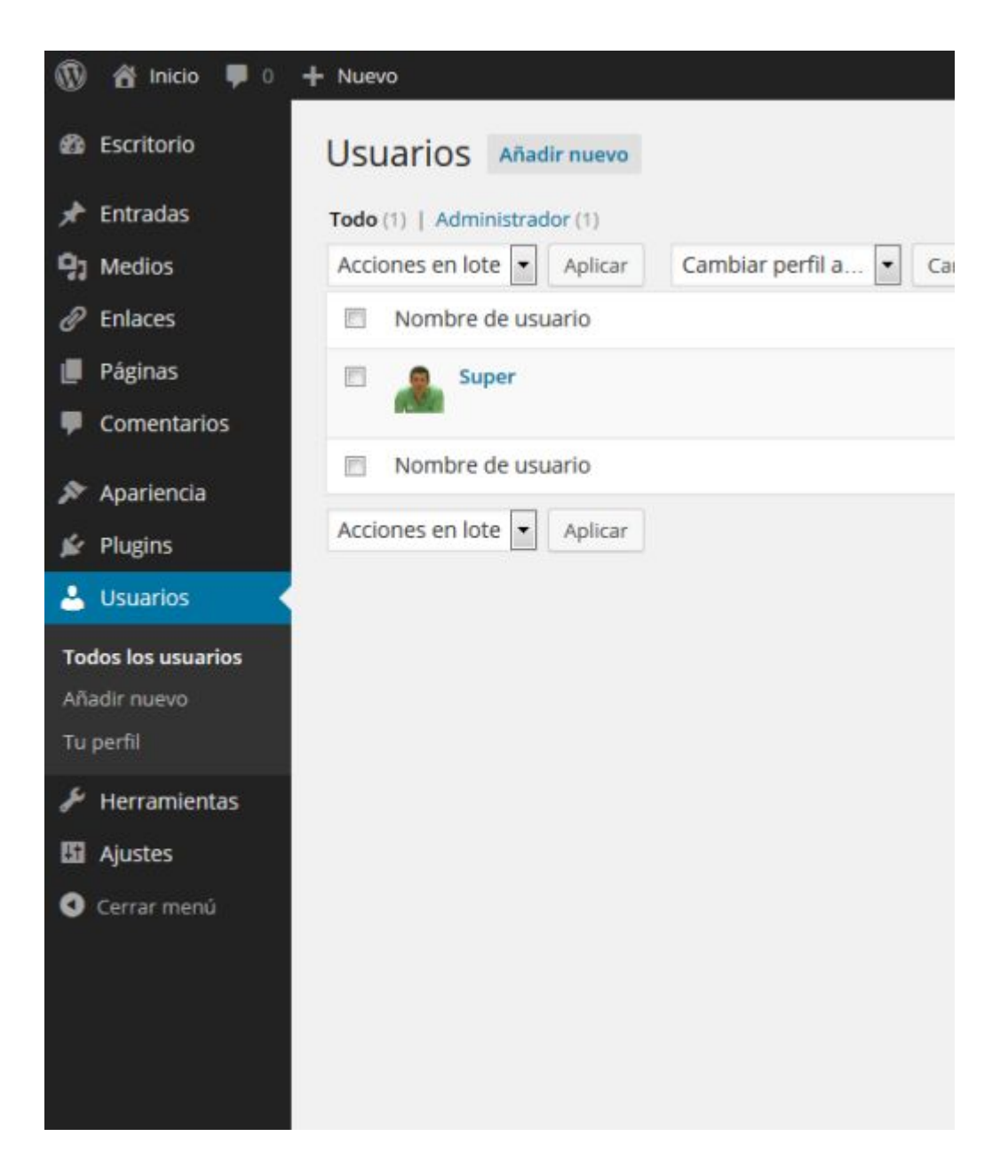

El menú «*Herramientas*» incluye los sub-menús «*Herramientas disponibles*«, «*Importar*» y «*Exportar*»

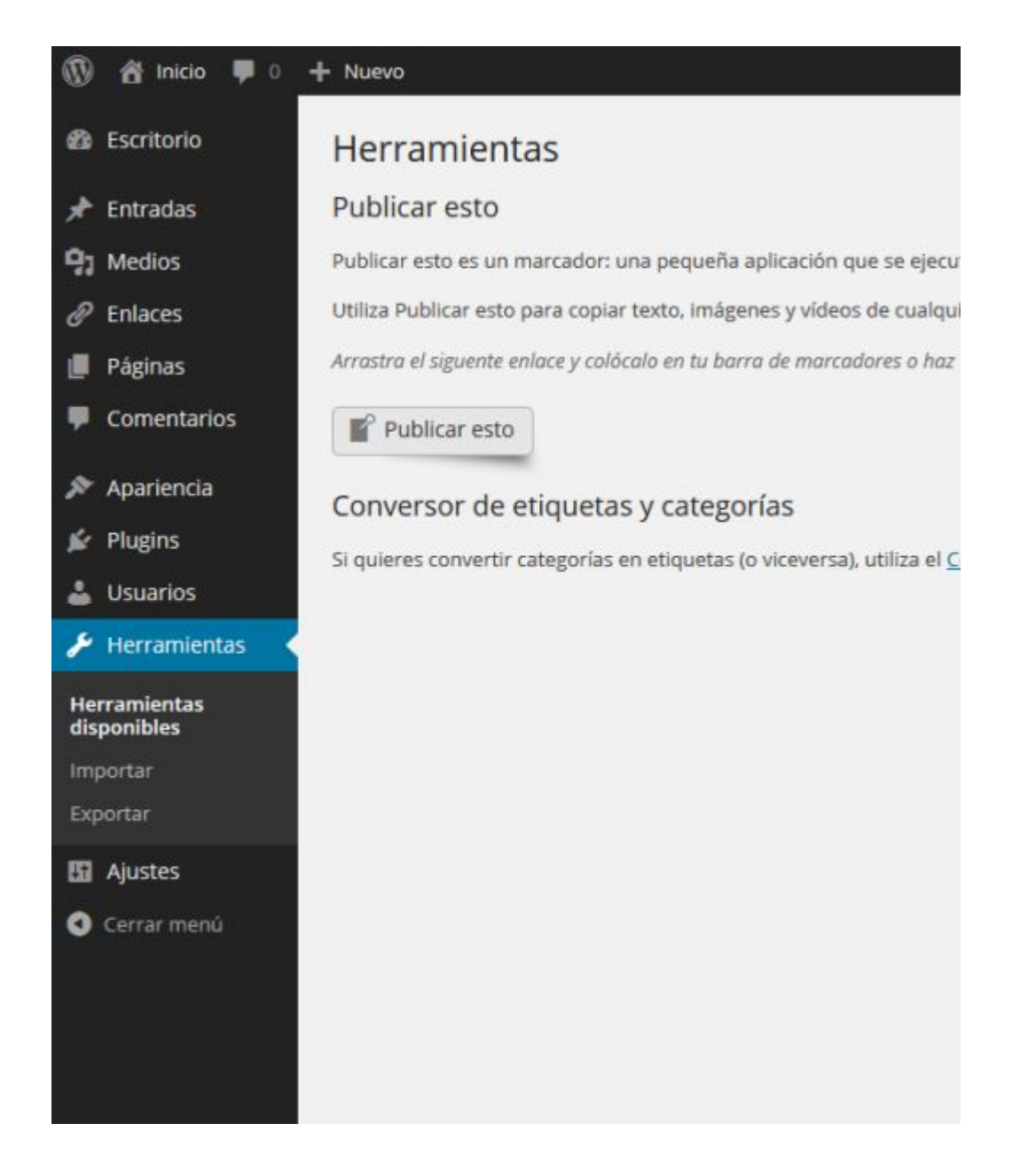

El menú «*Ajustes*» incluye los sub-menús «*Generales*«, «*Escritura*«, «*Lectura*«, «*Comentarios*«, «*Medios*» y «*Enlaces permanentes*»

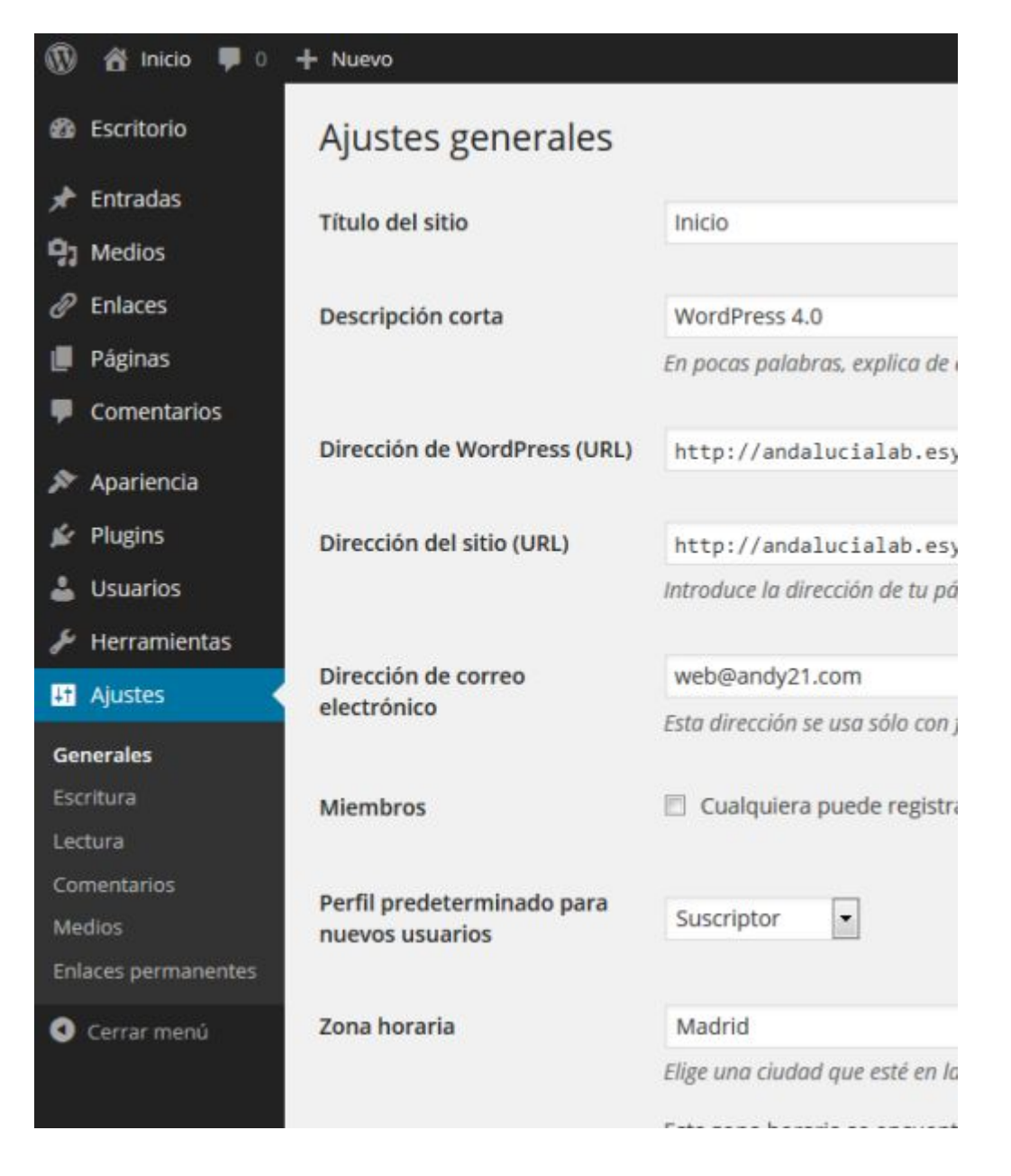

Más información en español sobre WordPress.org en: <https://es.wordpress.org/>